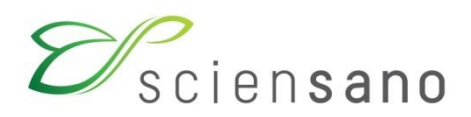

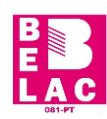

### **EXPERTISE EN DIENSTVERLENING KWALITEIT VAN LABORATORIA**

**COMMISSIE VOOR KLINISCHE BIOLOGIE EXPERTENCOMITE**

**EXTERNE KWALITEITSEVALUATIE VOOR ANALYSES KLINISCHE BIOLOGIE**

# **DEFINITIEF GLOBAAL RAPPORT**

# **THERAPEUTISCHE MONITORING**

**ENQUETE 2019/3**

**Sciensano/ THER.MON./46-NL**

Expertise en dienstverlening Kwaliteit van laboratoria J. Wytsmanstraat, 14 1050 Brussel | België

www.sciensano.be

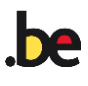

### **EXPERTENCOMITE**

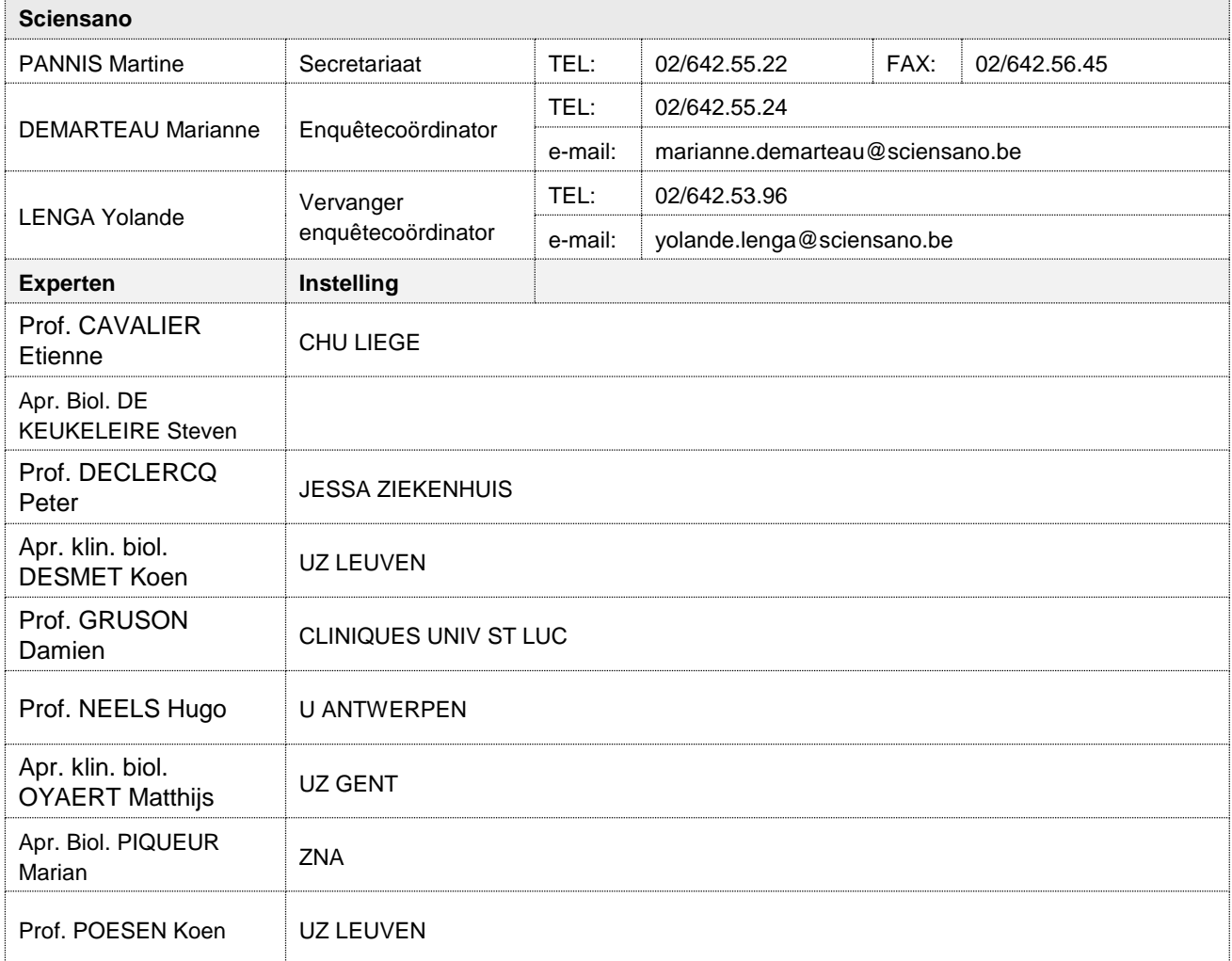

Een voorlopige versie van dit rapport werd voorgelegd aan de experten op 13/01/2020.

Dit rapport werd besproken in de vergadering van het expertencomité van: 20/01/2020.

**Autorisatie verspreiding rapport**: Door M. Demarteau, enquêtecoördinator, op 21/01/2020.<br>Allen Communist Communist Communist Communist Communist Communist Communist Communist Communist Communist Communist Communist Commun

Alle rapporten zijn tevens te raadplegen op onze website: [https://www.wiv-isp.be/QML/activities/external\\_quality/rapports/\\_nl/rapports\\_annee.htm](https://www.wiv-isp.be/QML/activities/external_quality/rapports/_nl/rapports_annee.htm)

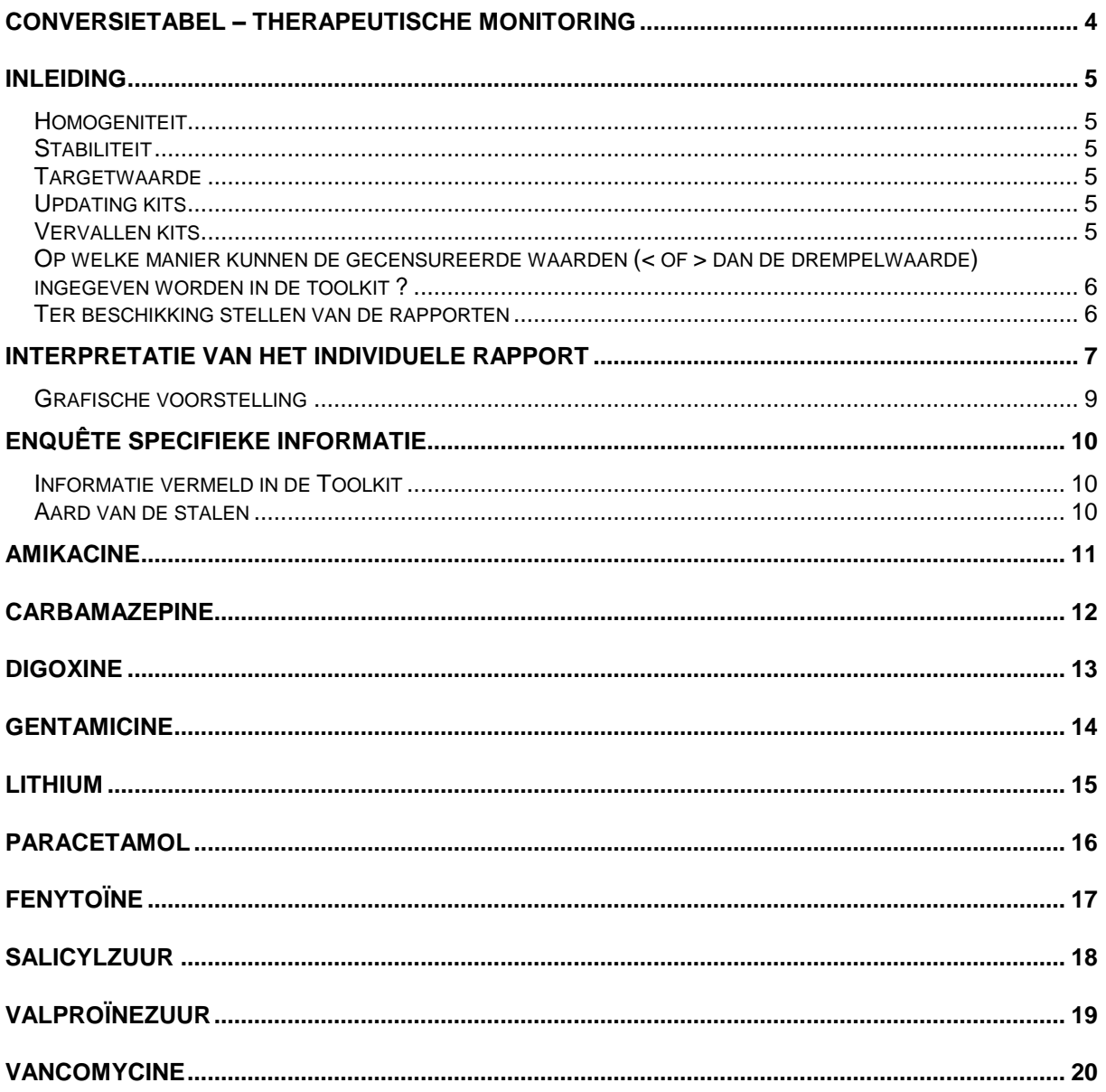

# <span id="page-3-0"></span>**CONVERSIETABEL – THERAPEUTISCHE MONITORING**

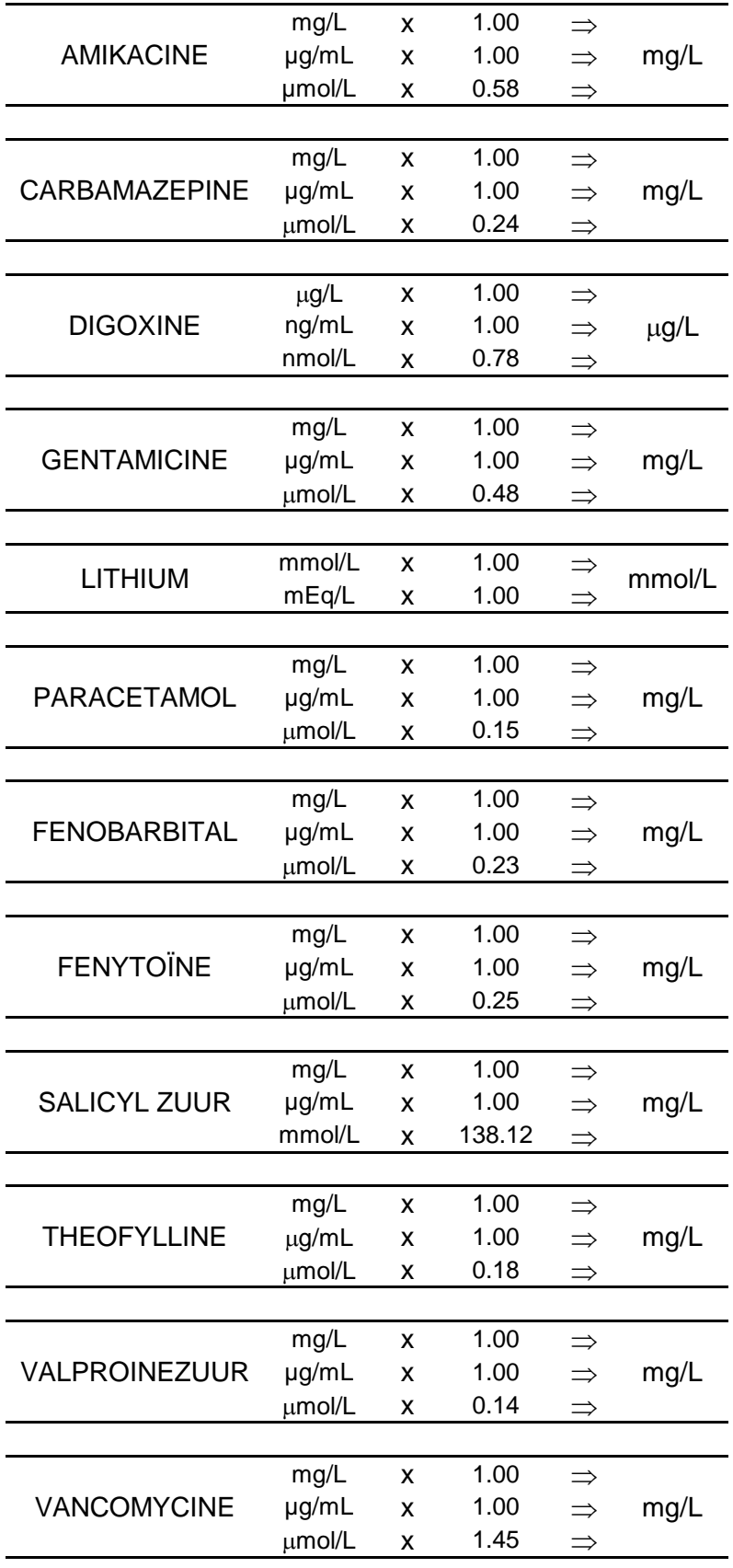

### **INLEIDING**

#### <span id="page-4-1"></span><span id="page-4-0"></span>**Homogeniteit**

De homogeniteit van de monsters werd gecertificeerd door de firma Bio-Rad.

#### <span id="page-4-2"></span>**Stabiliteit**

De stabiliteit van de monsters werd gecertificeerd door de firma Bio-Rad.

#### <span id="page-4-3"></span>**Targetwaarde**

De targetwaarde is de mediaan van de methode indien het aantal resultaten voor deze methode hoger of gelijk is aan 6. Als het aantal deelnemers <6 is, wordt de groep niet geëvalueerd. Als het aantal gecensureerde waarden te hoog is, wordt er ook geen Z-score berekend.

#### <span id="page-4-4"></span>**Updating kits**

Om de juistheid van de resultaten van de externe kwaliteitscontrole te verzekeren, is het belangrijk dat alle informatie met betrekking tot de methode en de gebruikte kits correct is. Wij stellen bij elke enquête vast dat een klein aantal laboratoria de juistheid van deze informatie vergeet te controleren. Indien u uw kit niet terugvindt in de toolkit, aarzel dan niet om ons zo vlug mogelijk te contacteren of een mail te sturen naar het volgende adres: [marianne.demarteau@sciensano.be.](mailto:marianne.demarteau@sciensano.be)

#### <span id="page-4-5"></span>**Vervallen kits**

Wanneer een bepaalde kit niet meer wordt gecommercialiseerd en de einddatum (vervaldatum) wordt bereikt, verdwijnt deze kit uit de toolkit. Een waarschuwingsbericht verschijnt op het scherm: « Uw kit is vervallen. Gelieve uw nieuw catalogusnummer invoeren ». Het is dus noodzakelijk dat u de nieuwe kit herparametreert, **zelfs indien het enkel om een verandering van het catalogusnummer gaat**. Indien u deze update niet uitvoert, worden uw gegevens niet statistisch verwerkt. Voor alle methodes die « kit afhankelijk » zijn, wordt het principe van de methode automatisch toegekend.

**Voortaan zal het niet meer mogelijk zijn om kwantitatieve resultaten in te geven indien niet alle informatie met betrekking tot de kit werd ingevoerd.**

# <span id="page-5-0"></span>**Op welke manier kunnen de gecensureerde waarden (< of > dan de drempelwaarde) ingegeven worden in de toolkit ?**

Voorbeeld voor het ingeven van gegevens:

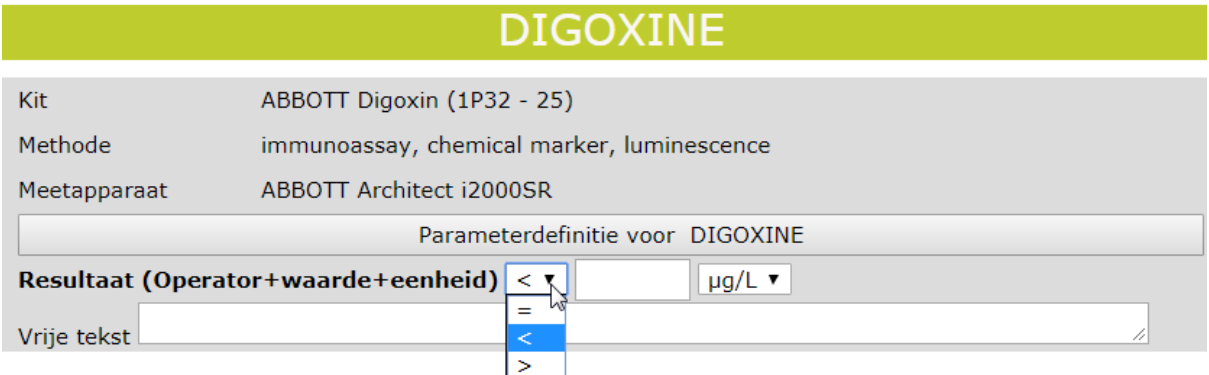

De tekens « **>** » en « **<** » bevinden zich juist **voor** het vakje waar het **kwantitatieve resultaat** wordt ingegeven.

#### <span id="page-5-1"></span>**Ter beschikking stellen van de rapporten**

Wij vragen u om uw antwoorden binnen de gestelde termijn terug te sturen zodat de resultaten voor de laboratoria, onder de vorm van een eerste **niet-gevalideerde** draft, zo vlug mogelijk na het afsluiten van de enquête beschikbaar zijn. Voor die laboratoria waarvoor omwille van onvoorziene omstandigheden voor een bepaalde enquête er een probleem zou zijn voor de tijdslimiet, kan de toegang tot de toolkit uitzonderlijk worden verlengd. Dit vertraagt echter de productie van de rapporten voor het geheel van de groep. In eenieders belang vragen wij u dus om aandachtig te zijn en de voorgestelde termijnen te respecteren.

Eenmaal de voorlopige (niet-gevalideerde) individuele rapporten beschikbaar zijn, beschikt u over 7 dagen om ons uw eventuele opmerkingen mee te delen. Wij wensen de laboratoria er op te wijzen hun resultaten na het ingeven goed na te kijken (cfr. manuele ingave tijdens routine analyses) om het aantal fouten (eenheden, andere,…) tot een minimum te herleiden. Indien u ondanks alles, toch nog een fout vaststelt op uw voorlopig individueel rapport, gelieve ons dit te melden.

Na de validatie van de enquête door het Expertencomité zijn zowel het gevalideerde individuele rapport als het gevalideerd globale rapport beschikbaar op onze Website. De globale rapporten zijn terug te vinden op volgende adres

[https://www.wiv-isp.be/QML/index\\_nl.htm](https://www.wiv-isp.be/QML/index_nl.htm)

 $\Rightarrow$  kies « Rapporten » in het voorgestelde menu

[https://www.wiv-isp.be/QML/activities/external\\_quality/rapports/\\_nl/rapports\\_annee.htm](https://www.wiv-isp.be/QML/activities/external_quality/rapports/_nl/rapports_annee.htm)

### **INTERPRETATIE VAN HET INDIVIDUELE RAPPORT**

<span id="page-6-0"></span>Naast dit globale rapport, heeft u ook toegang tot een individueel rapport via de toolkit. Hieronder vindt u informatie, die u kan helpen om dit rapport te interpreteren.

De positie van uw kwantitatieve resultaten wordt enerzijds gegeven in vergelijking met alle resultaten van alle deelnemers en anderzijds in vergelijking met de resultaten van de deelnemers die dezelfde methode als u gebruiken.

De volgende informatie wordt gegeven:

- Uw resultaat (R)
- Uw methode
- $\bullet$  De globale mediaan (M<sub>G</sub>): de centrale waarde van de resultaten bekomen door alle laboratoria voor alle methodes samen.
- De globale standaarddeviatie (SDG): maat voor de spreiding van de resultaten bekomen door alle laboratoria voor alle methodes samen.
- De globale mediaan van uw methode (M<sub>M</sub>): de centrale waarde van de resultaten bekomen door de laboratoria die dezelfde methode als u gebruiken.
- De standaarddeviatie van uw methode (SD<sub>M</sub>): maat voor de spreiding van de resultaten bekomen door de laboratoria die dezelfde methode als u gebruiken.
- De variatiecoëfficiënt CV (uitgedrukt in %) voor alle laboratoria en voor de laboratoria die dezelfde methode als u gebruiken:

**CV<sup>M</sup> = (SD<sup>M</sup> / MM) \* 100 (%) en CV<sup>G</sup> = (SD<sup>G</sup> / MG) \* 100 (%)**.

• De Z-score:

het verschil tussen uw resultaat en de mediaan van uw methode (uitgedrukt als een veelvoud van de SD): **Z<sup>M</sup> = (R – MM) / SD<sup>M</sup> en Z<sup>G</sup> = (R - MG) / SDG**.

Het resultaat wordt geciteerd indien  $|Z_M| > 3$ .

• De U-score:

de relatieve afwijking van uw resultaat t.o.v. de mediaan van uw methode (uitgedrukt in %):

 $U_M = ((R - M_M) / M_M) * 100$  (%) and  $U_G = ((R - M_G) / M_G) * 100$  (%).

Het resultaat wordt geciteerd indien  $|U_M|$  > d, waarbij "d" de vaste limiet is van de betrokken parameter, met name het % maximaal toegelaten afwijking t.o.v. de mediaan van de methode.

- Een grafische interpretatie van de positie van uw resultaat (R), enerzijds in vergelijking met alle resultaten van alle deelnemers, anderzijds in vergelijking met de resultaten van de deelnemers die dezelfde methode als u gebruiken, gebaseerd op de methode van Tukey, voor elke parameter en voor elk geanalyseerd staal.
	- **R :** uw resultaat
- **MM/G :** mediaan
- **HM/G :** percentielen 25 en 75
- $I_{M/G}$  : interne limieten  $(M \pm 2.7$  SD)
- $O_{M/G}$  : externe limieten  $(M \pm 4.7 S D)$

De globale grafiek en deze van uw methode worden uitgedrukt volgens dezelfde schaal, op deze wijze zijn beide vergelijkbaar. Deze grafieken geven u een ruw geschatte indicatie van de positie van uw resultaat  $(R)$  t.o.v. de medianen  $(M_{M/G})$ .

U kan meer details vinden in de 3 brochures die beschikbaar zijn op onze website op het volgende adres: [https://www.wiv-isp.be/QML/index\\_nl.htm](https://www.wiv-isp.be/QML/index_nl.htm) (kies ["BROCHURES"](http://www.wiv-isp.be/ClinBiol/bckb33/activities/external_quality/brochures/_nl/brochures.htm) in het voorgestelde menu) of rechtstreeks op het volgende adres: [https://www.wiv-isp.be/QML/activities/external\\_quality/brochures/\\_nl/brochures.htm](https://www.wiv-isp.be/QML/activities/external_quality/brochures/_nl/brochures.htm)

- 1) [Informatiebrochure over de externe kwaliteitsevaluatieprogramma's voor klinische](https://www.wiv-isp.be/ClinBiol/bckb33/activities/external_quality/_down/_nl/Informatiebrochure_EKE.pdf)  [laboratoria](https://www.wiv-isp.be/ClinBiol/bckb33/activities/external_quality/_down/_nl/Informatiebrochure_EKE.pdf) (Algemene informatiebrochure over de externe evaluatie).
- 2) [Statistische brochure](https://www.wiv-isp.be/ClinBiol/bckb33/activities/external_quality/_down/_nl/Statistische_methoden_gebruikt_voor_EKE.pdf) (Algemene statistische berekeningsprocedure opgesteld door Professor Albert).
- 3) [Verwerking van gecensureerde waarden \(](https://www.wiv-isp.be/ClinBiol/bckb33/activities/external_quality/_down/_nl/Verwerking_van_gecensureerde_waarden.pdf)Statistische berekeningsprocedure toegepast op de gecensureerde waarden opgesteld door Professor Albert).

### <span id="page-8-0"></span>**Grafische voorstelling**

Naast de tabellen met de resultaten, wordt er soms een grafische voorstelling van de resultaten als een "box en whisker plot" toegevoegd. Deze bevat de volgende elementen voor methoden met minstens 6 deelnemers:

- een rechthoek die gaat van percentiel 25 (**P25**) tot percentiel 75 (**P75**)
- een centrale lijn die de mediaan van de resultaten voorstelt (**P50**)
- een ondergrens die de kleinste waarde voorstelt **x > P25 - 1.5 \*(P<sup>75</sup> - P25)**
- een bovengrens die de grootste waarde voorstelt **x < P<sup>75</sup> + 1.5 \* (P<sup>75</sup> - P25)**
- alle punten buiten dit interval worden voorgesteld door een cirkel.

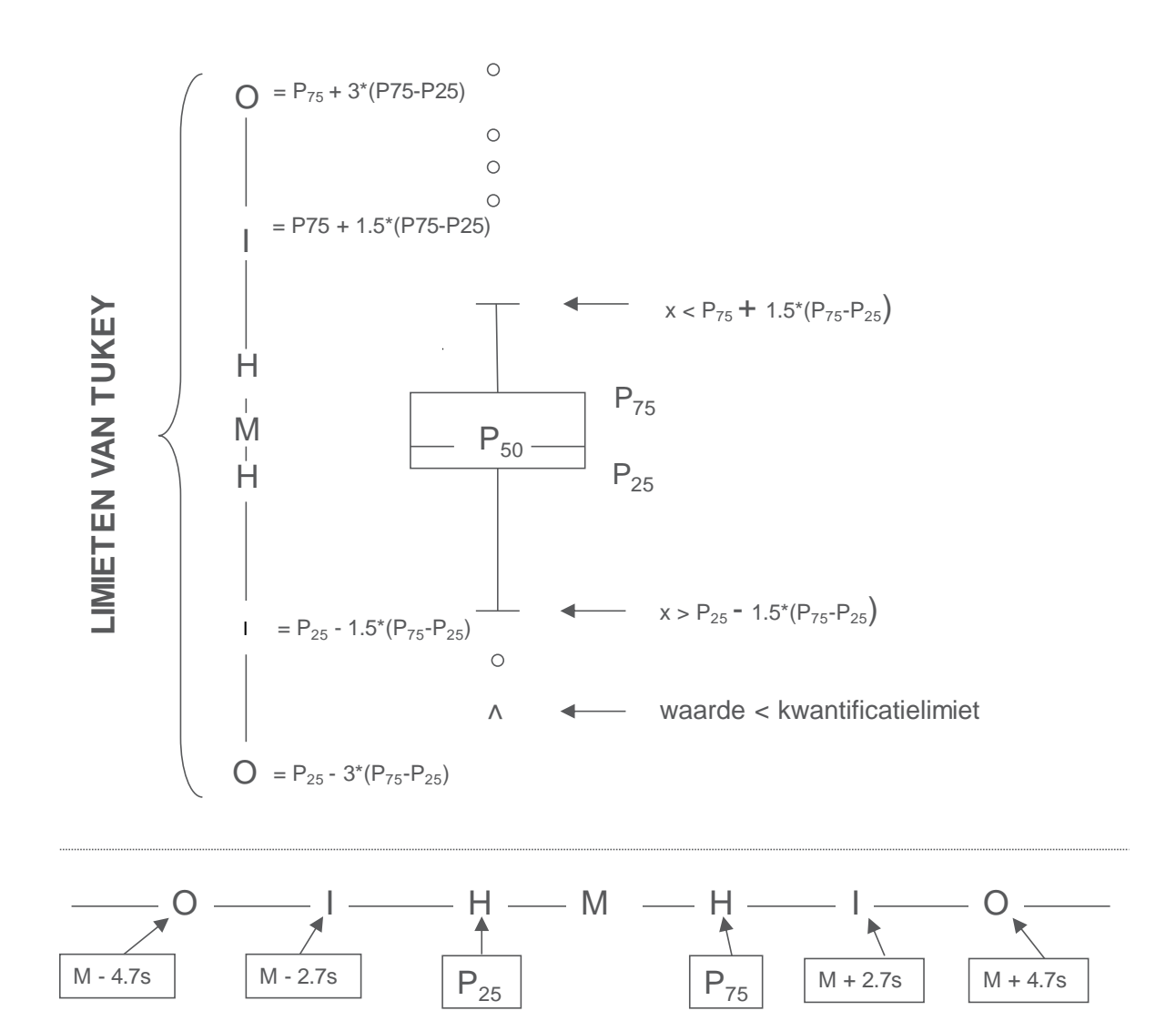

**Overeenkomstige limieten in geval van een normale verdeling**

### **ENQUÊTE SPECIFIEKE INFORMATIE**

<span id="page-9-0"></span>De stalen van enquête 2019/3 werden op 04 november 2019 verstuurd. De afsluitdatum voor het ingeven van de resultaten was 18 november 2019. Vanaf 21 november 2019 waren de niet-gevalideerde individuele rapporten beschikbaar op toolkit tot 28 november 2019. De validatie gebeurde op 20 januari 2020. Dit rapport was beschikbaar op onze website op de 21/01/2020. Vanaf deze datum zijn individuele rapporten beschikbaar via de toolkit.

### <span id="page-9-1"></span>**Informatie vermeld in de Toolkit**

Serum te bewaren bij 2-8°C. Gelieve de analyses ten laatste op vrijdag 08/11/2019 uit te voeren.

Bereiding : Serum R/15645: reconstitueer met 5,0 mL gedestilleerd of gedesioniseerd water. Het product gedurende 15 minuten laten rusten waarbij u het heen en weer zwenkt. Voor gebruik voorzichtig mengen om een perfecte homogeniteit te bekomen.

### <span id="page-9-2"></span>**Aard van de stalen**

Ter gelegenheid van deze enquête werd naar alle deelnemers één gelyophiliseerd serum verstuurd : R/15645, Bio-Rad, Lyphochek Immunoassay Plus Control, Level 2.

### **Ruwe data**

De geanonimiseerde ruwe data zijn ter beschikking op aanvraag bij [marianne.demarteau@sciensano.be.](mailto:marianne.demarteau@sciensano.be)

<span id="page-10-0"></span>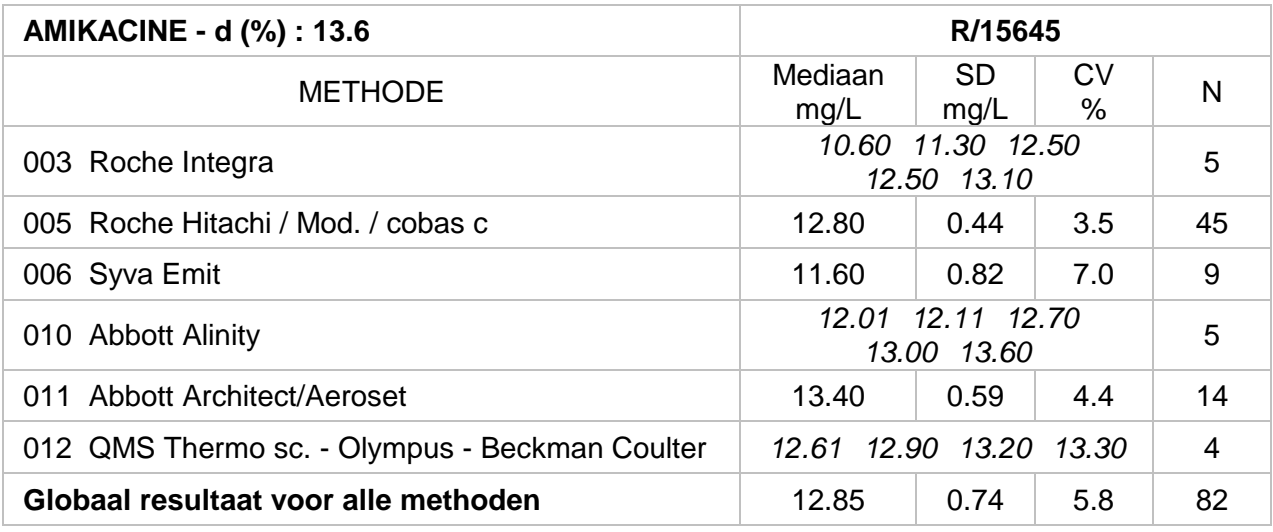

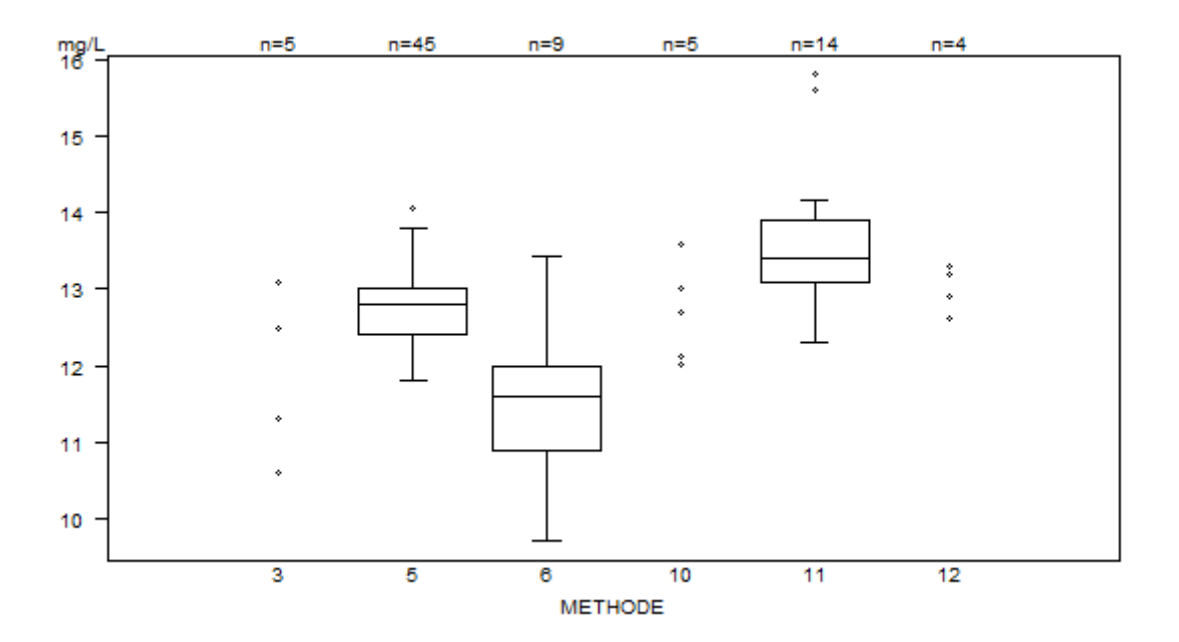

Laboratoria geciteerd voor amikacine:

| <b>Methode</b>                 | N $ z  > 3$ N $ u  > d^*$ |
|--------------------------------|---------------------------|
| 006 Syva Emit                  |                           |
| 011 Abbott - Architect/Aeroset |                           |
| ----                           |                           |

<sup>\*</sup> dAMIKACINE : 13.6% / ± 1.03mg/L

## **CARBAMAZEPINE**

<span id="page-11-0"></span>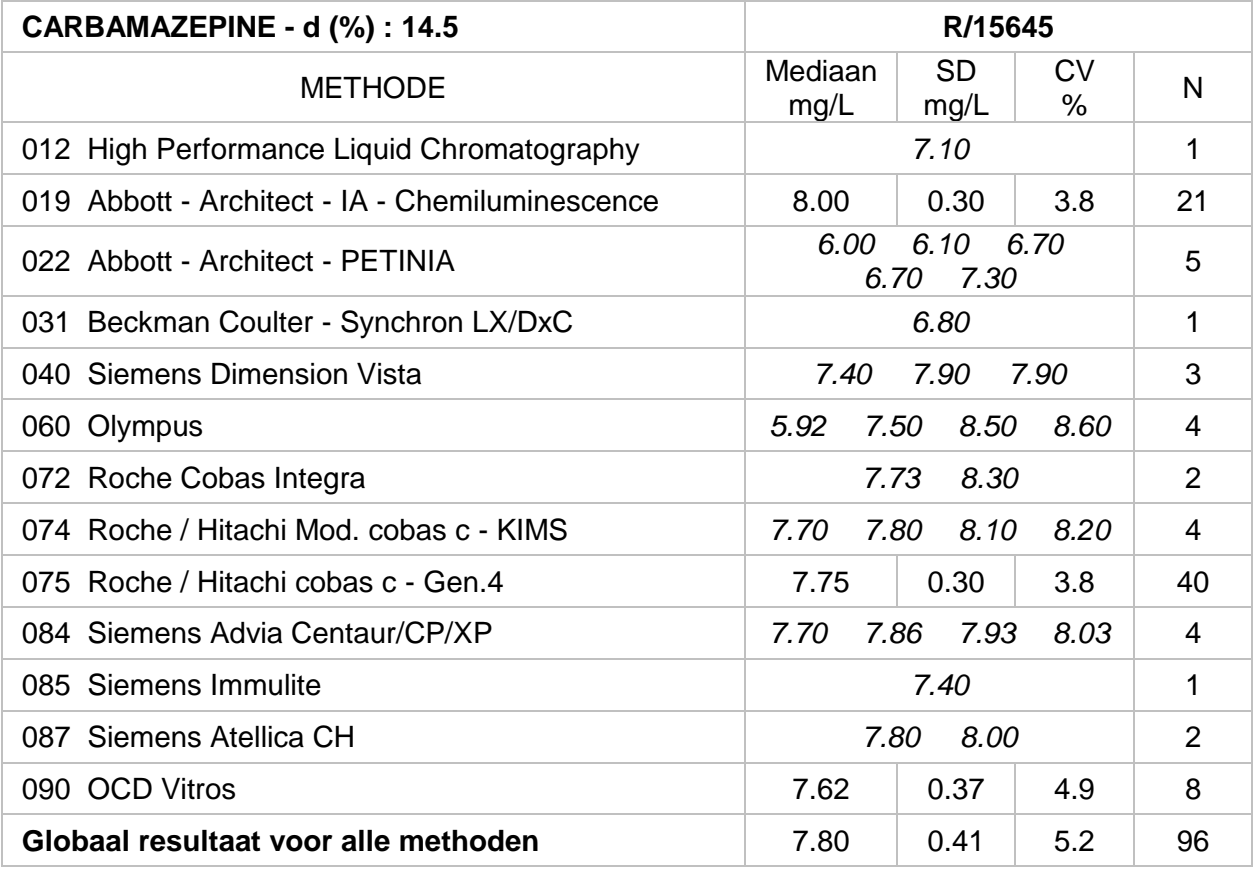

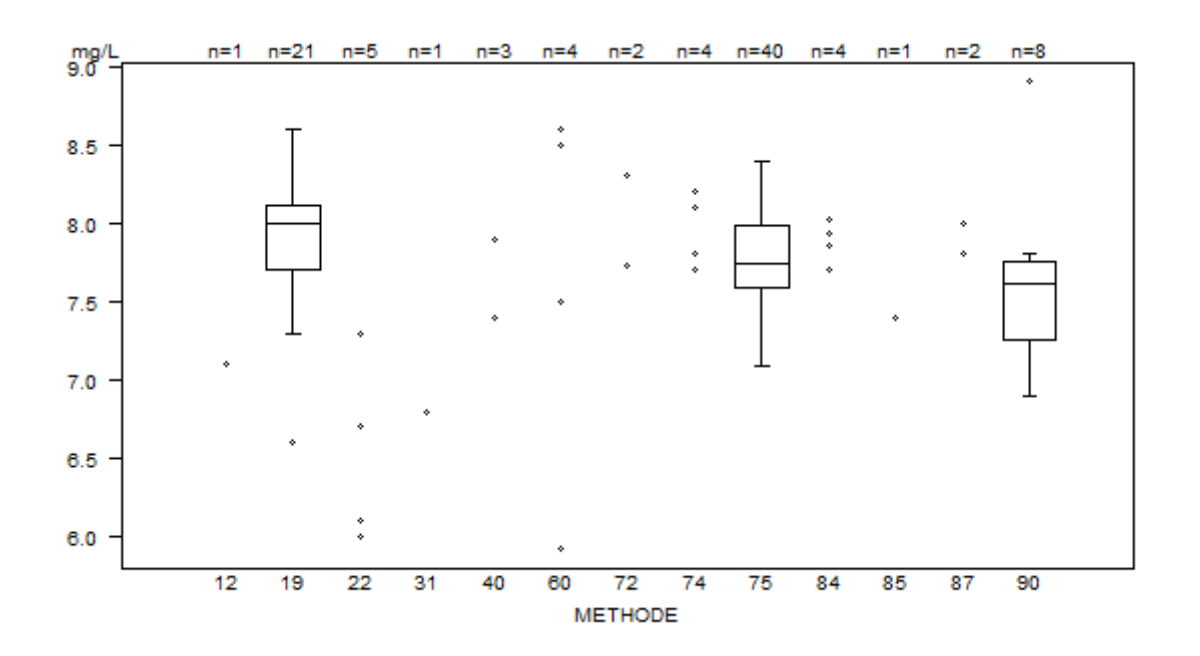

#### Laboratoria geciteerd voor carbamazepine:

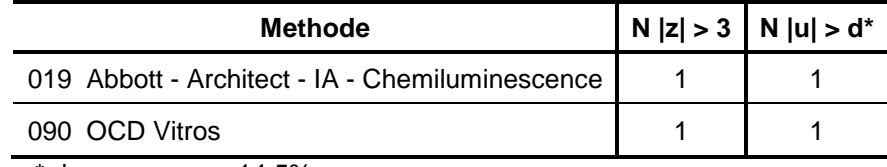

\* dCARBAMAZEPINE : 14.5%

## **DIGOXINE**

<span id="page-12-0"></span>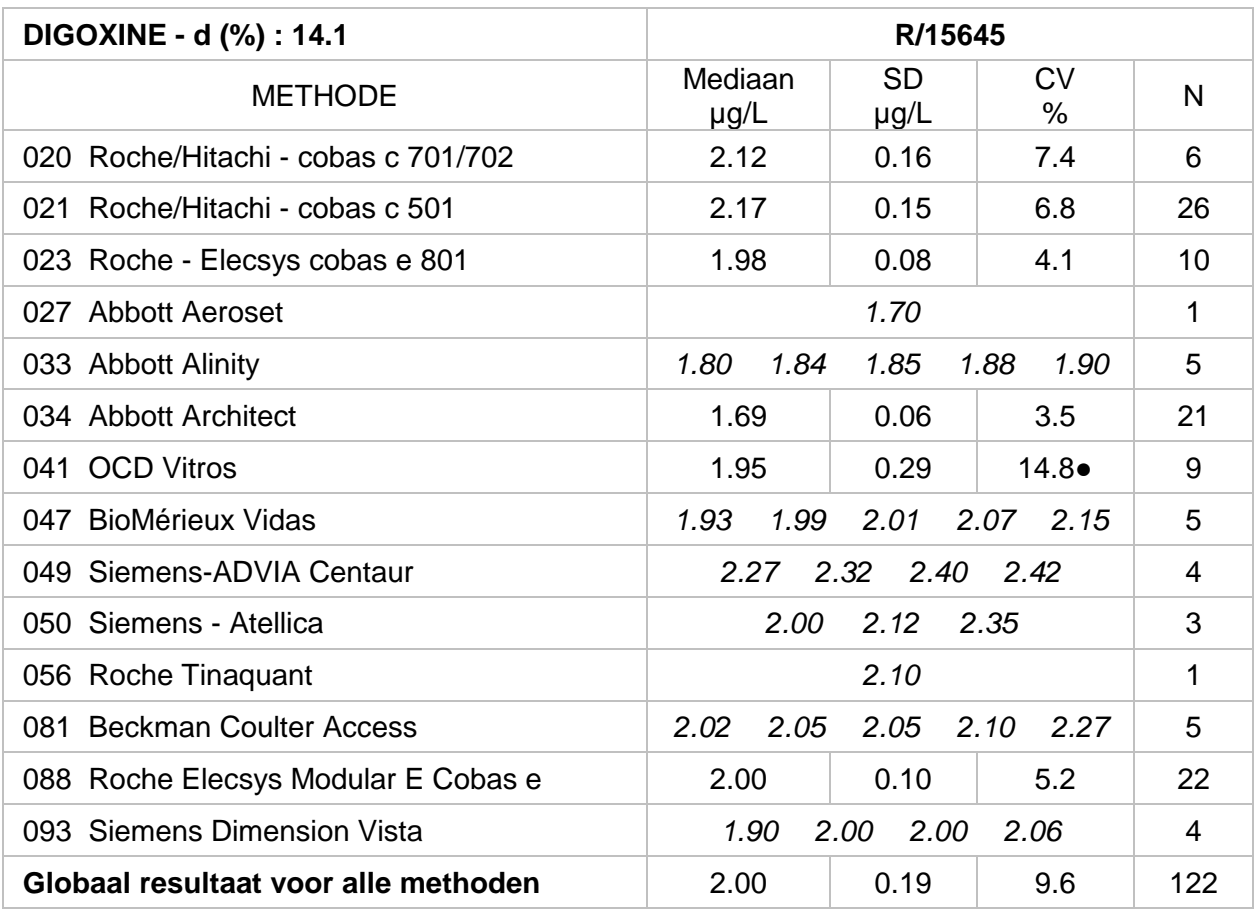

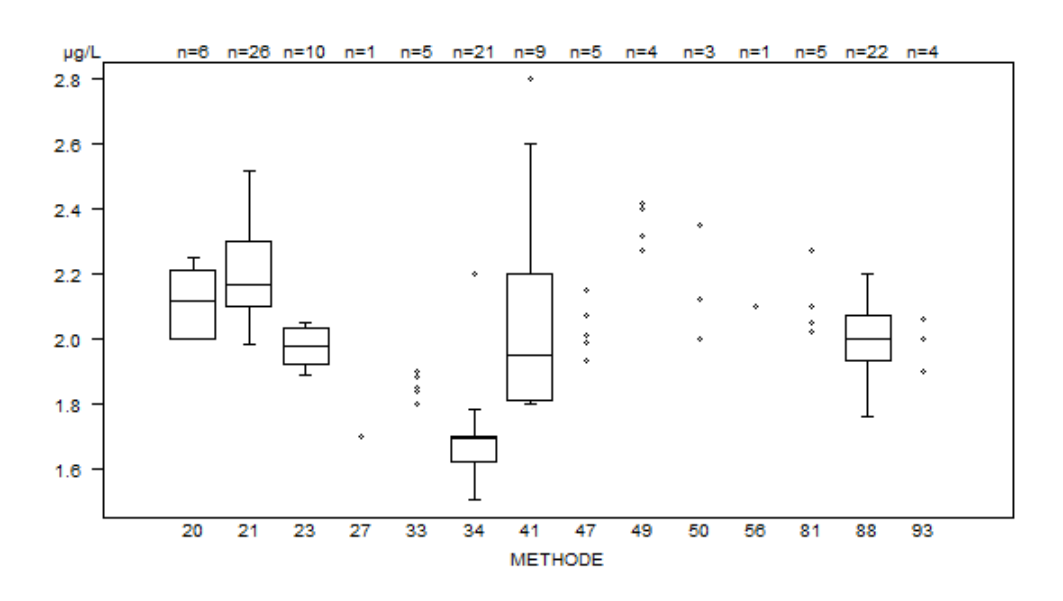

● De methode **Vitros (041)** toont de hoogste variabiliteit. Gerapporteerde resultaten (µg/L): 1.80 ; 1.80 ; 1.81 ; 1.90 ; 1.95 ; 2.11 ; 2.20 ; 2.60 ; 2.80.

Laboratoria geciteerd voor digoxine:

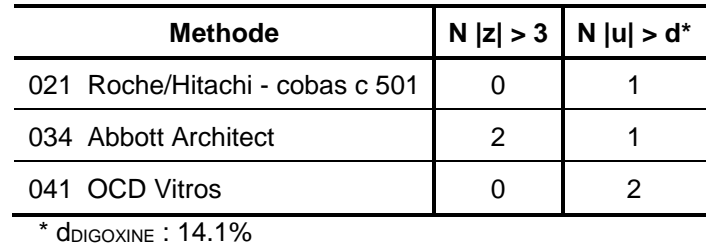

TDM, definitief globaal rapport 2019/3. Publicatiedatum: 21/01/2020 FORM 43/124/N V13 13/20

# **GENTAMICINE**

<span id="page-13-0"></span>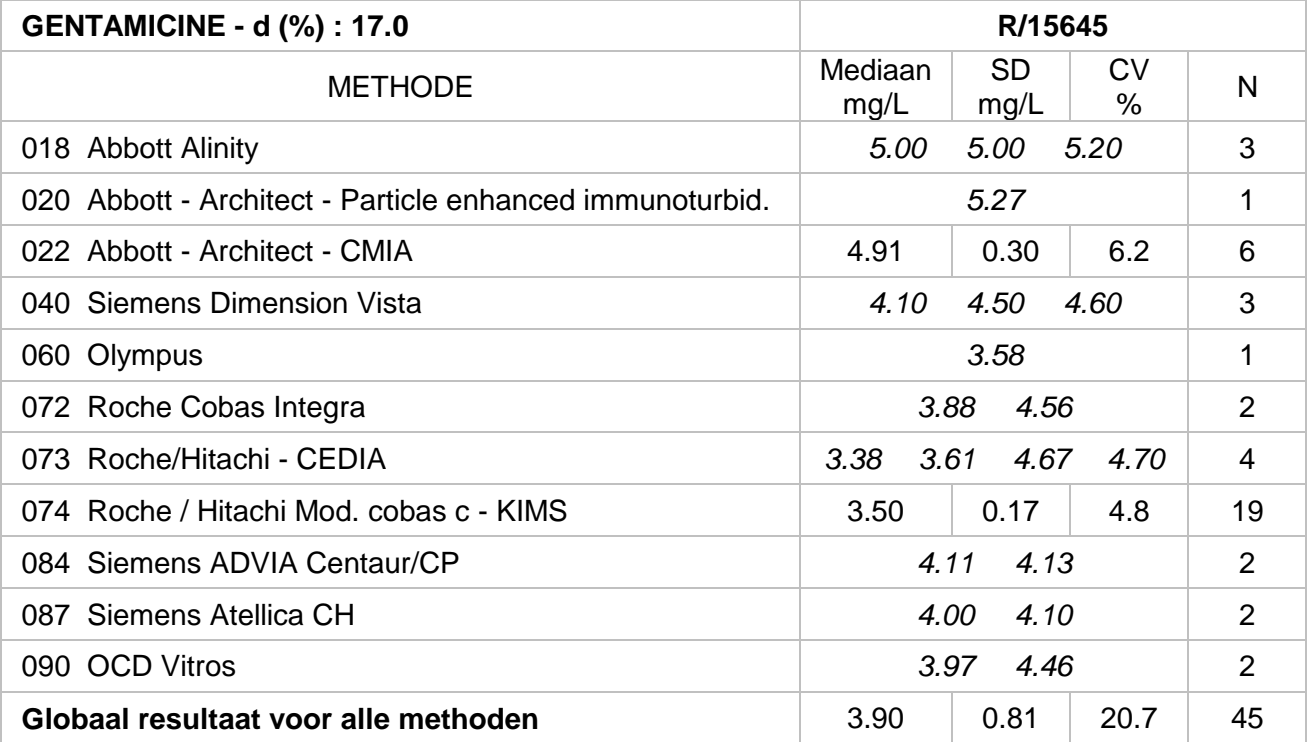

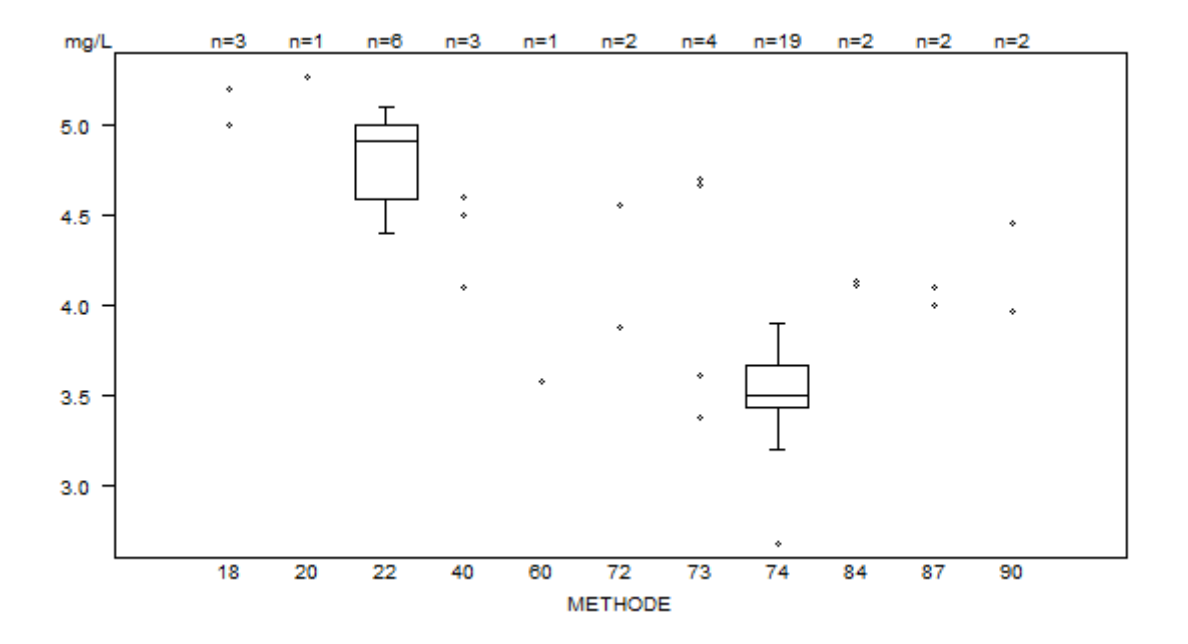

Laboratorium geciteerd voor gentamicine:

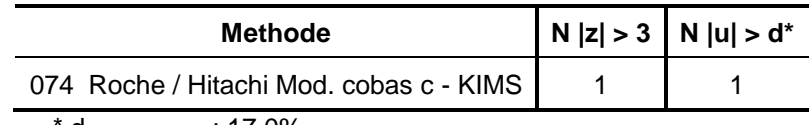

dGENTAMICINE : 17.0%

### **LITHIUM**

<span id="page-14-0"></span>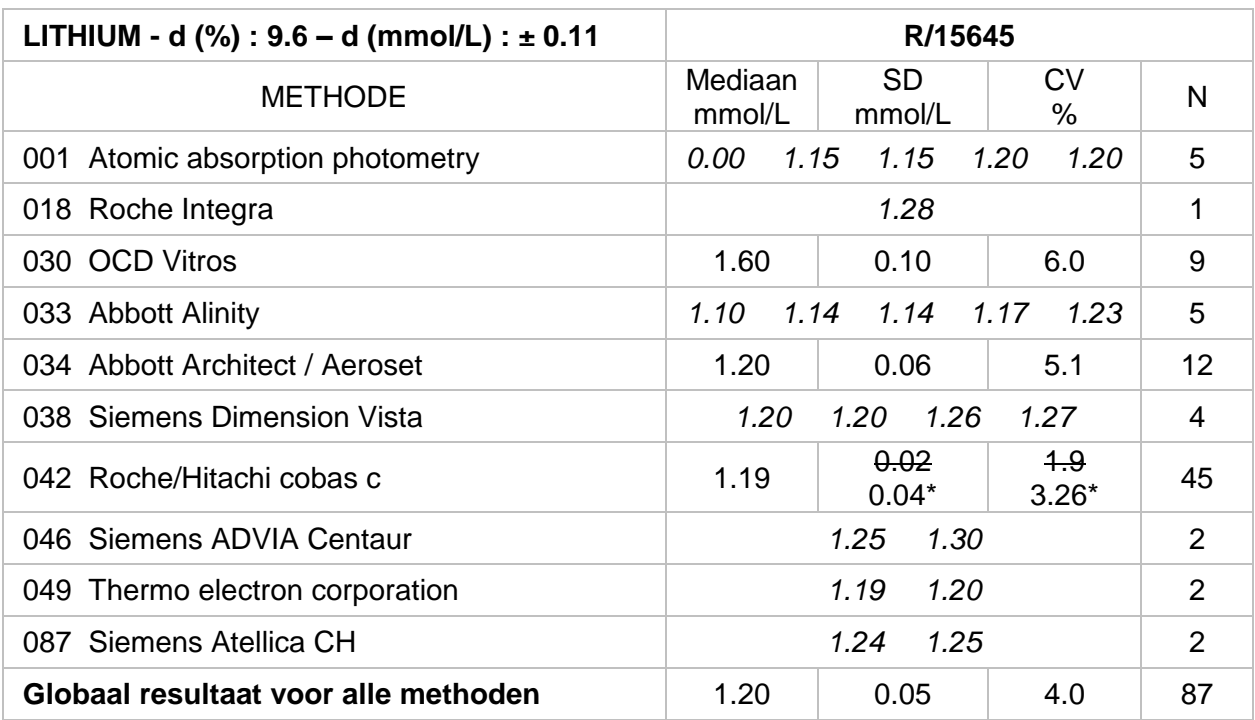

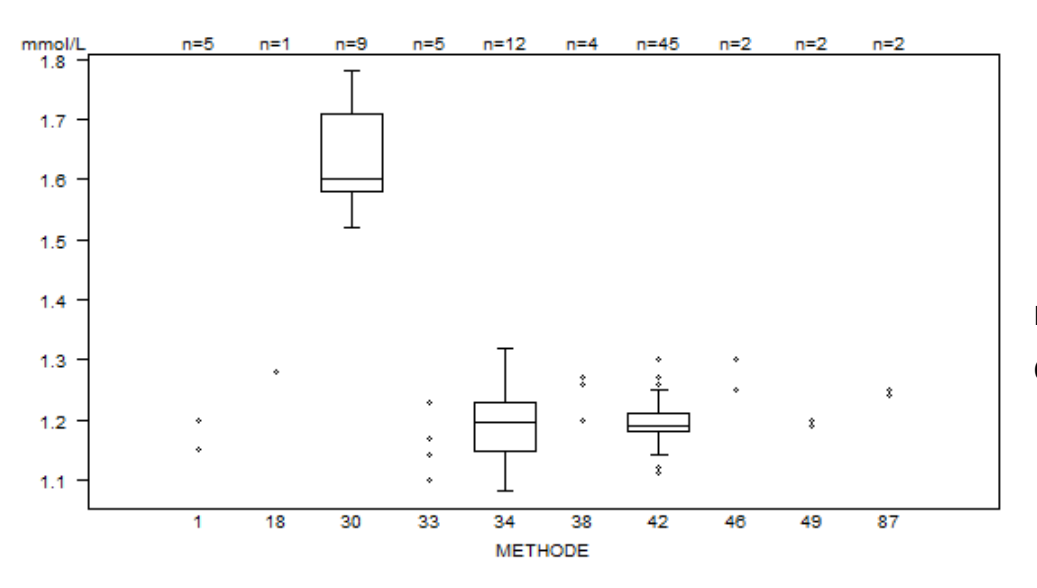

Niet op de grafiek Methode Resultaat  $001 = 0$  mmol/L

Laboratoria geciteerd voor lithium:

<sup>\*</sup> dLITHIUM : 9.6% / ± 0.11 mmol/L

\* De resultaten voor lithium voor de methode Roche (042) tonen de laagste variabiliteit en het hoogste aantal z-citaties. Om onterecht citaties te vermijden, werd de robuuste standaard deviatie gewoonlijk gebruikt voor de berekening tijdens de EKE's, vervangen door de klasieke standaard deviatie. Daardoor is er geen enkel laboratorium meer geciteerd voor de z-score.

# **PARACETAMOL**

<span id="page-15-0"></span>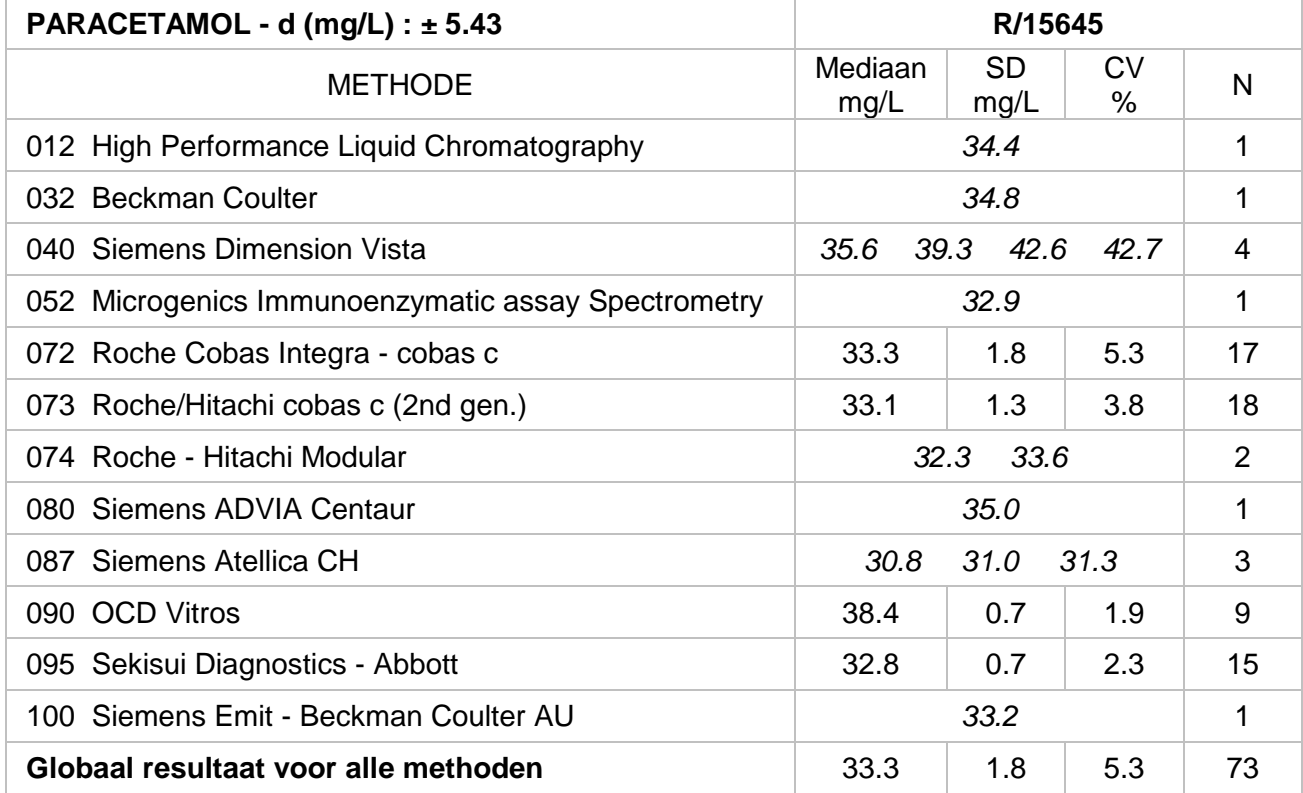

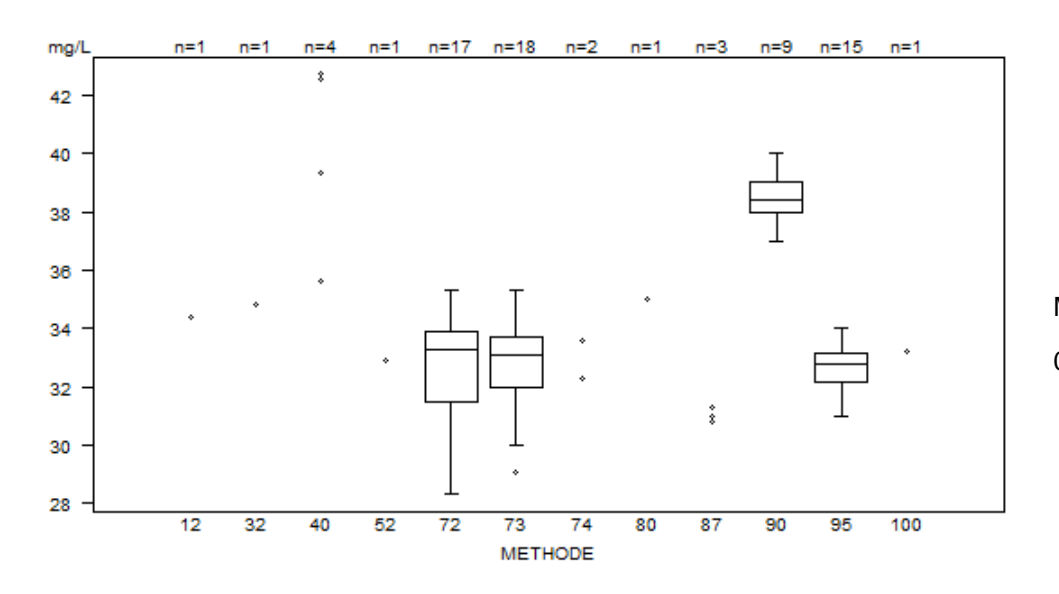

Niet op de grafiek Methode Resultaat 095  $= 21$  mg/L

Laboratoria geciteerd voor paracetamol:

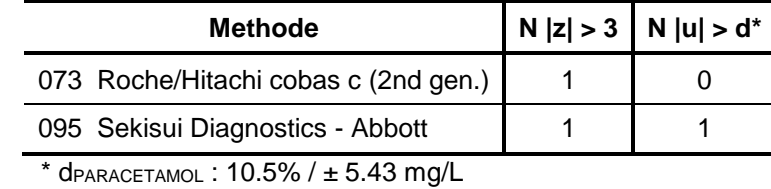

TDM, definitief globaal rapport 2019/3. Publicatiedatum: 21/01/2020 FORM 43/124/N V13 16/20

# **FENYTOÏNE**

<span id="page-16-0"></span>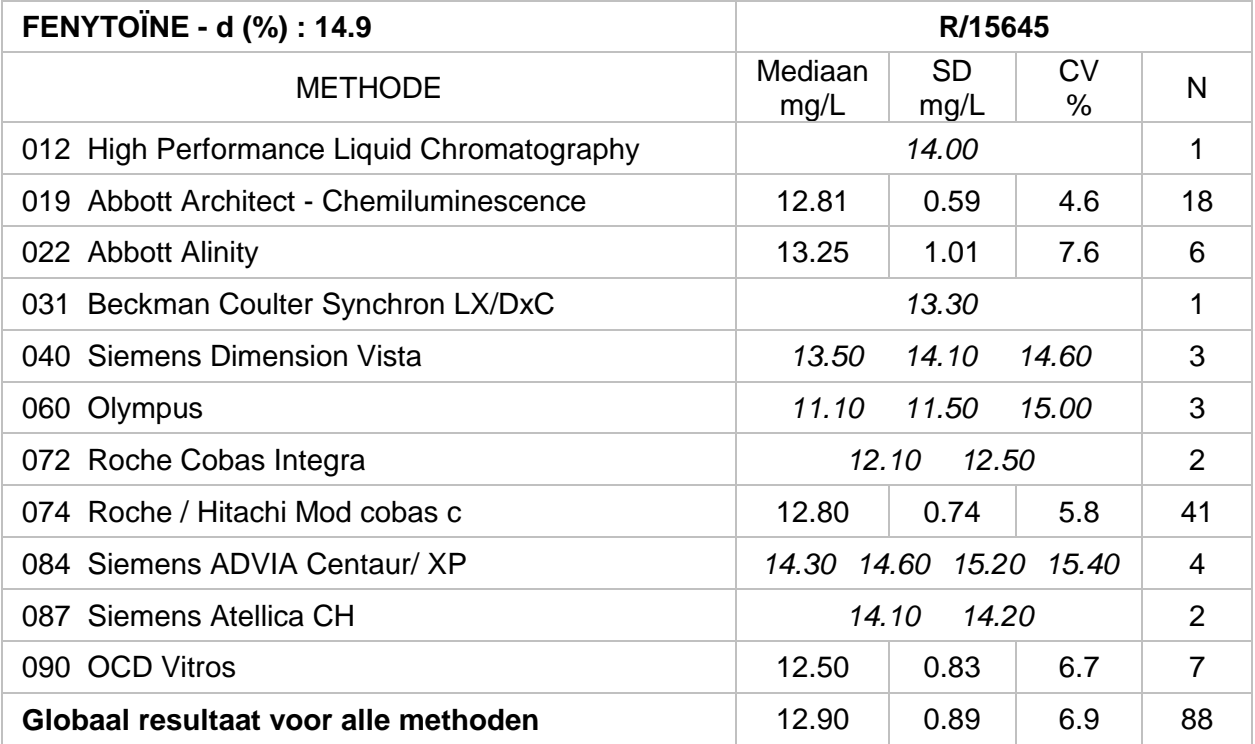

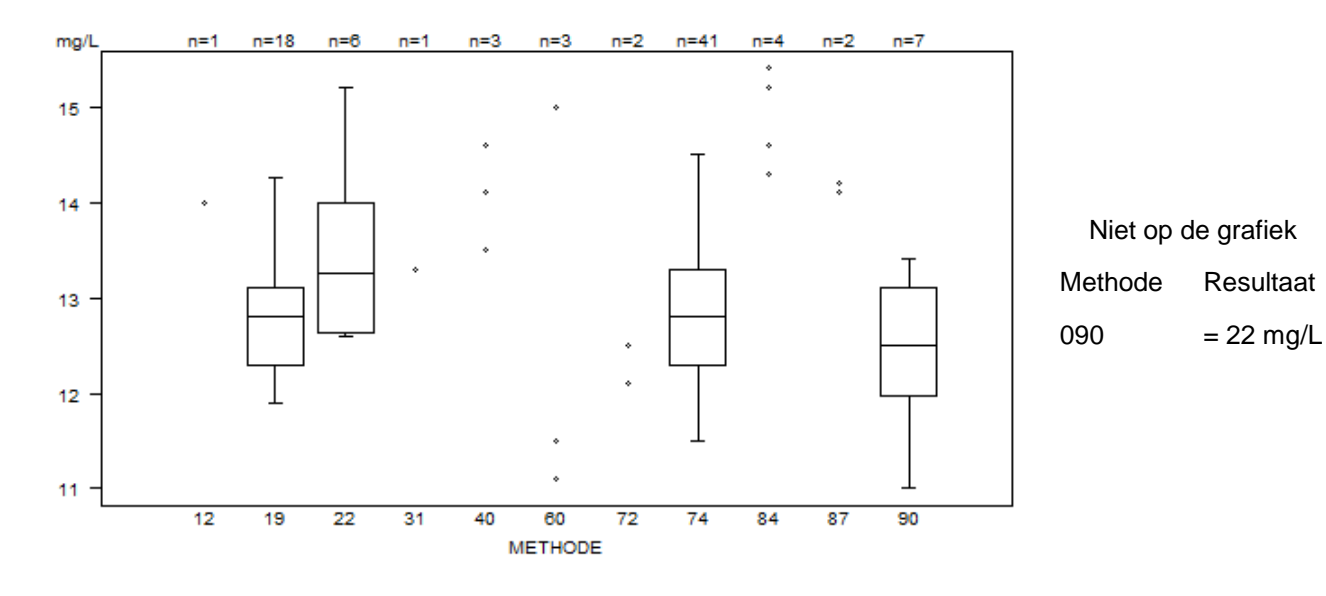

Laboratorium geciteerd voor fenytoïne:

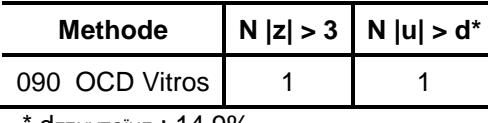

# **SALICYLZUUR**

<span id="page-17-0"></span>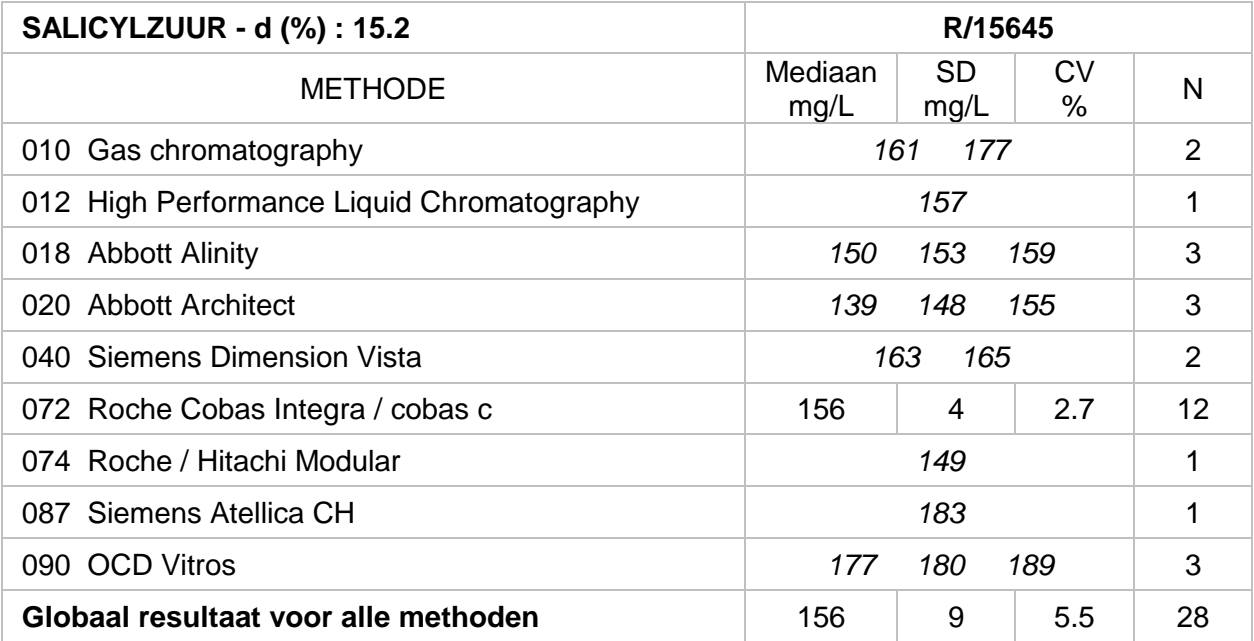

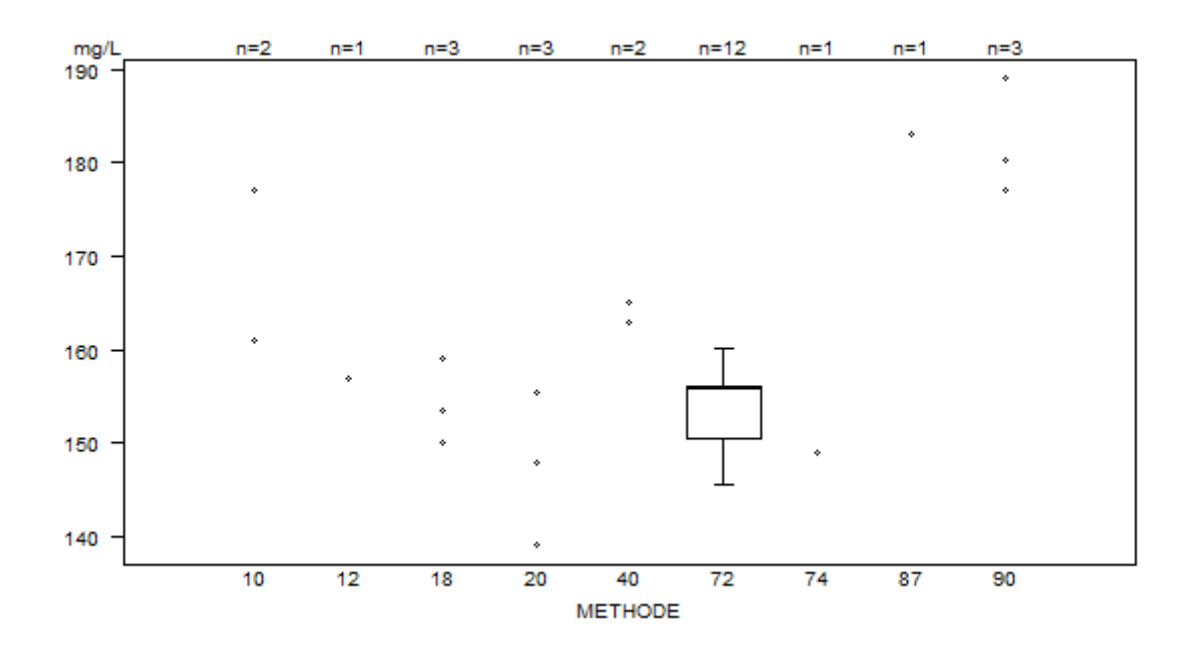

Geen enkel laboratorium werd geciteerd voor salicylzuur voor deze enquête.

# **VALPROÏNEZUUR**

<span id="page-18-0"></span>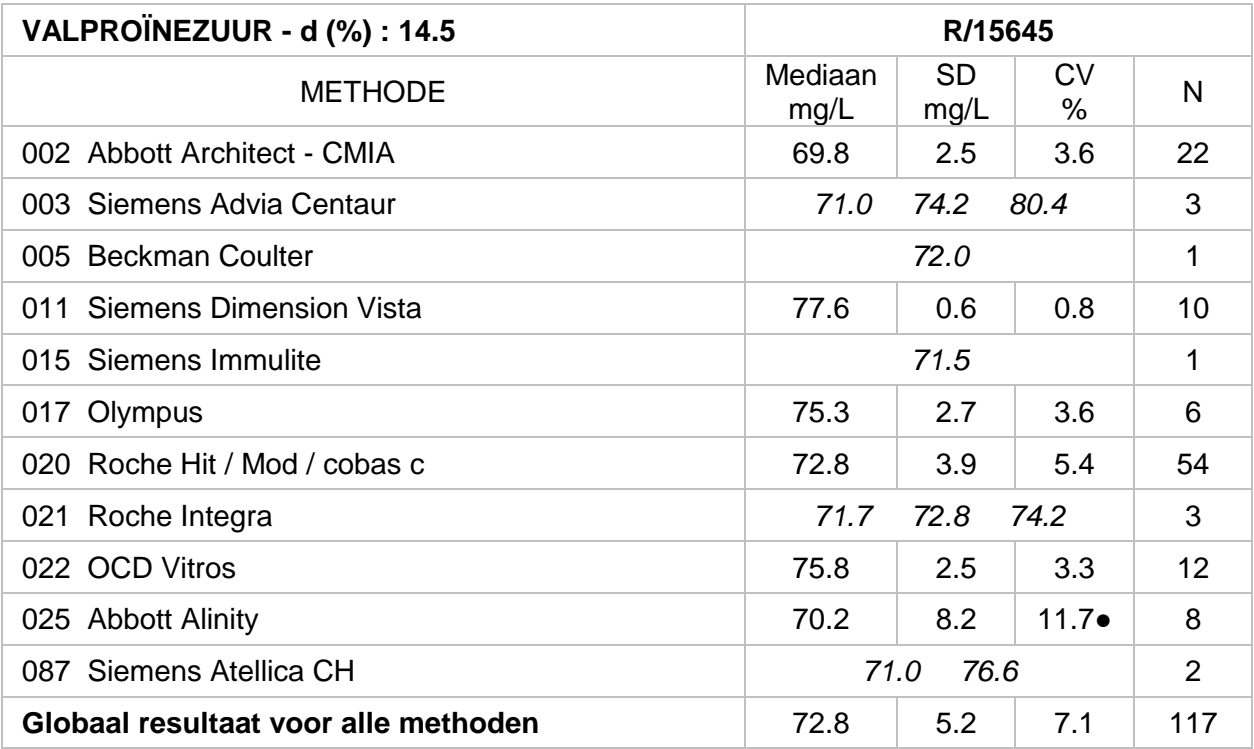

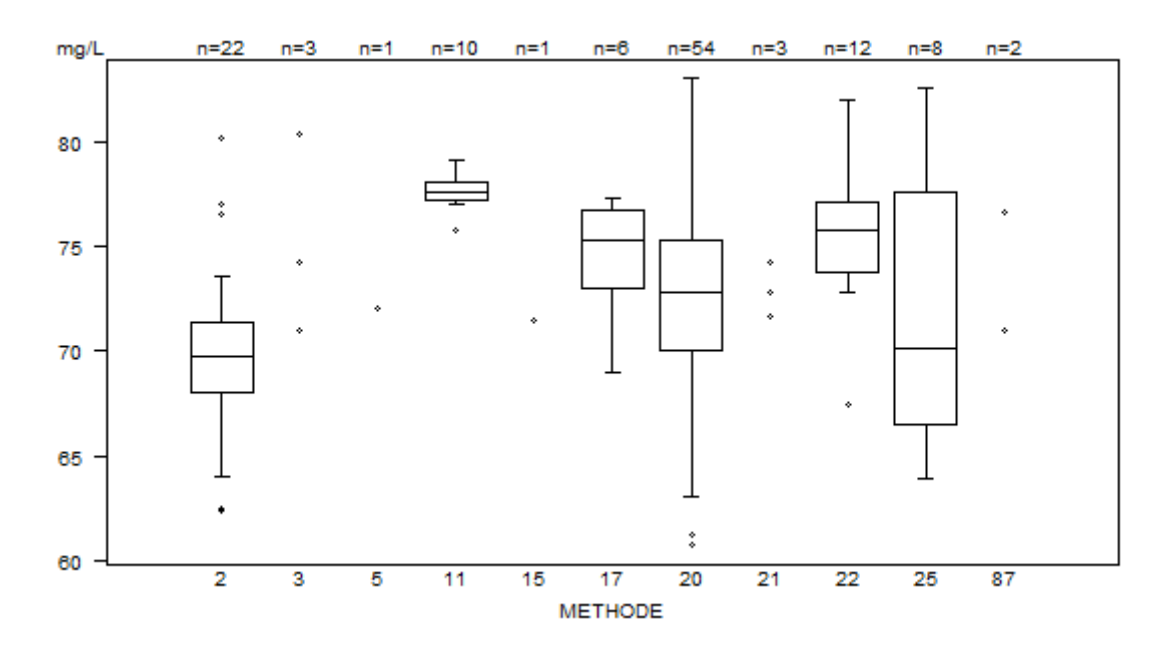

● De methode **Abbott Alinity (025)** toont de hoogste variabiliteit. Gerapporteerde resultaten (mg/L): 63.9 ; 64.0 ; 68.9 ; 69.0 ; 71.3 ; 73.1 ; 82.0 ; 82.6.

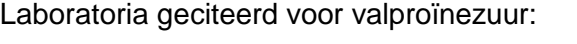

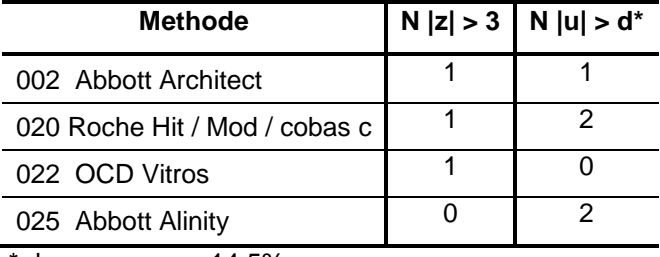

\* dVALPROÏNEZUUR : 14.5%

### **VANCOMYCINE**

<span id="page-19-0"></span>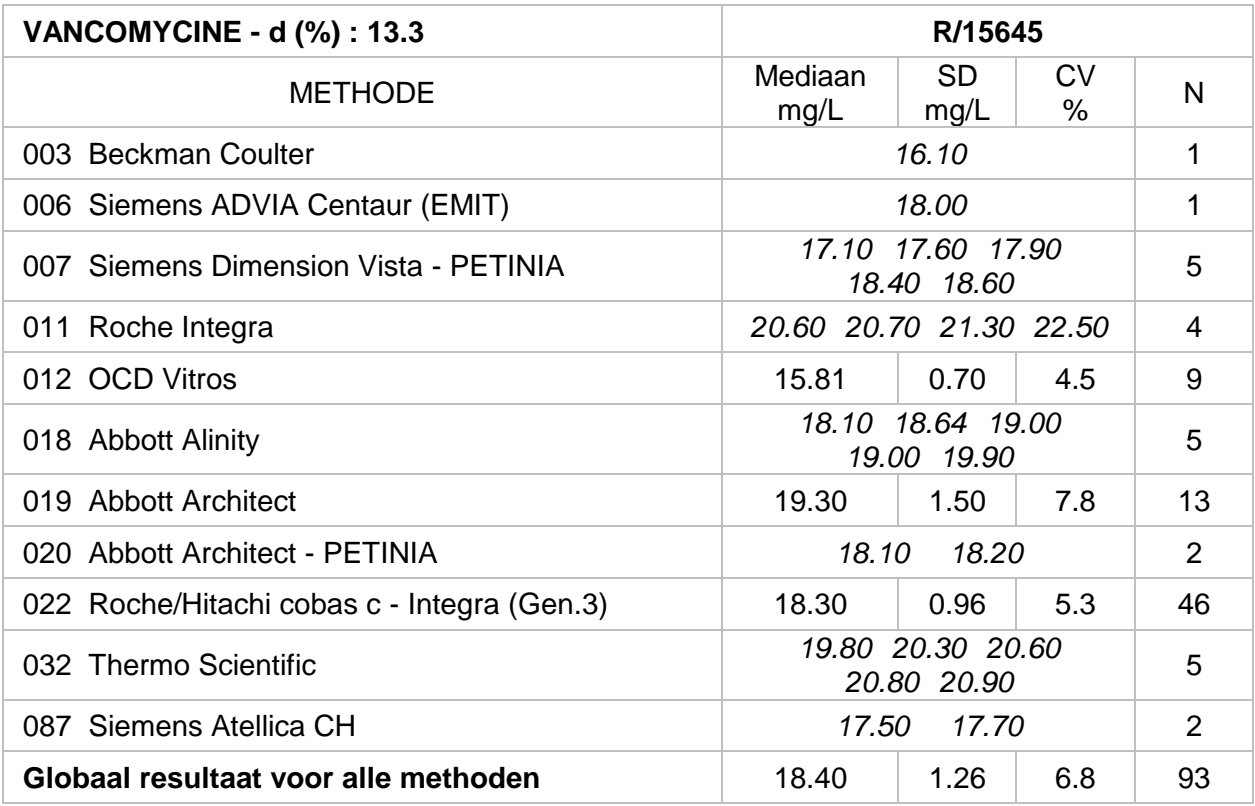

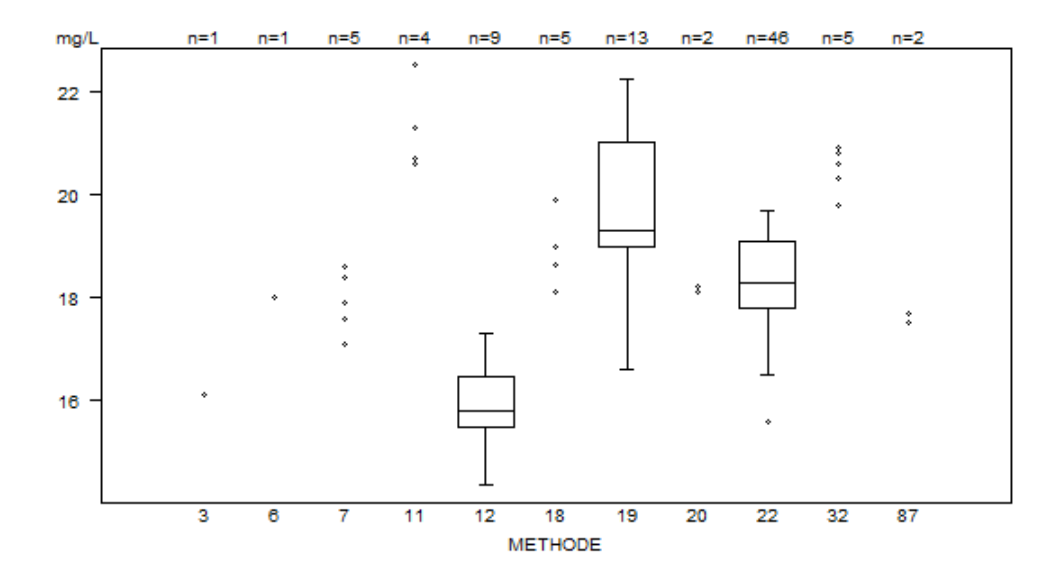

Laboratoria geciteerd voor vancomycine:

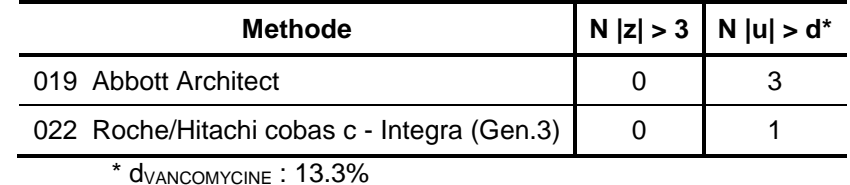

#### **EINDE**

#### © Sciensano, Brussel 2020.

Dit rapport mag niet gereproduceerd, gepubliceerd of verdeeld worden zonder akkoord van Sciensano. De individuele resultaten van de laboratoria zijn vertrouwelijk. Zij worden door Sciensano niet doorgegeven aan derden, noch aan de leden van de Commissie, de expertencomités of de werkgroep EKE.